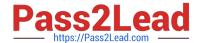

# 1Z0-1079-20<sup>Q&As</sup>

Oracle SCM Transportation and Global Trade Management Cloud 2020 Implementation Essentials

## Pass Oracle 1Z0-1079-20 Exam with 100% Guarantee

Free Download Real Questions & Answers PDF and VCE file from:

https://www.pass2lead.com/1z0-1079-20.html

100% Passing Guarantee 100% Money Back Assurance

Following Questions and Answers are all new published by Oracle
Official Exam Center

- Instant Download After Purchase
- 100% Money Back Guarantee
- 365 Days Free Update
- 800,000+ Satisfied Customers

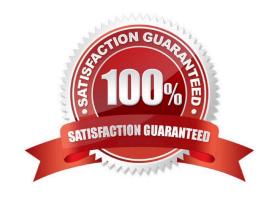

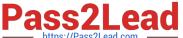

#### **QUESTION 1**

How should you set up permissions for users to access data in other domains?

- A. Assign User Preference via Manage User access.
- B. Use Domain Grants.
- C. Use Insert User Role in VPD Profile.
- D. Assign Access Control List in User Role.

Correct Answer: B

#### **QUESTION 2**

Identify the incorrect option pertaining to TiHi.

- A. This configuration captures the number of layers of boxes/cartons that can be stacked on the pallet.
- B. This is configured in Item Setup.
- C. This configuration captures the number of boxes/cartons stored on a layer.
- D. This configuration will impact mixed pallet functionality.

Correct Answer: A

#### **QUESTION 3**

Your customer has US and German orders.

How do you set up a User role in Global Trade Management (GTM) with read/write access for US orders, and only read access for German orders?

- A. Access can be controlled by using VPD profile along with External Predicates.
- B. Access can be controlled by using Access Control List and assigned to User Role.
- C. Assign multiple User Role grants in User Role.
- D. Assign multiple User Roles while creating the user.

Correct Answer: D

#### **QUESTION 4**

If you have just installed OTM, which domain would not be created by default?

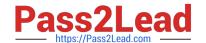

### https://www.pass2lead.com/1z0-1079-20.html

2024 Latest pass2lead 1Z0-1079-20 PDF and VCE dumps Download

- A. MASTER
- **B. SERVPROV**
- C. GUEST
- D. BLUEPRINT
- E. STAGE

Correct Answer: A

#### **QUESTION 5**

Which one of the following is the correct procedure for setting up and assigning a Screen Set ID to a User?

- A. Create a Screen Set ID and assign it to Domain.
- B. Always unassign existing menu and create a screen Set ID, assign it to User.
- C. Create a Screen set ID, assign it to Menu Manager and assign it to User.
- D. Create a Screen Set ID and assign it to User.

Correct Answer: C

<u>Latest 1Z0-1079-20 Dumps</u> <u>1Z0-1079-20 Practice Test</u> <u>1Z0-1079-20 Study Guide</u>